# EMAIL ADDRESSES

**Village Networks is now your Internet Service Supplier (ISP). If you previous email address was specific to your old ISP, you may lose that email address. Each ISP has a different procedure for deleting email addresses, which can happen at any time. It's better to decide what to do early, and not wait until your old email address ceases to exist.**

#### You have a choice:

VILLAGENETWORKS

**ILLAGENETWOR** 

1 Some ISPs - BT, for example – allow ex-subscribers to retain their email addresses for a small fee.

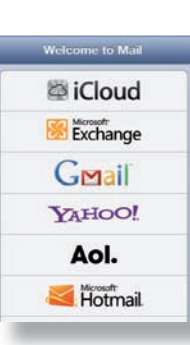

**There** are free email services. For example, Gmail from Google, Hotmail from Microsoft. Most of these free email services are funded by small advertisements on your screen

or attached to your messages, or by selling marketing information gained from your messages. Often emails from free accounts may be deemed to be spam, and are blocked or end up in your recipient's spam folder.

**3** There are paid services that provide email addresses only.

4 There are hosting services which give you an allowance for email addresses, Webspace, e-commerce systems, photo gallery, and so on. For instance: www.123-reg.co.uk. With such services, you can purchase your own domain name, such as me@ myname.co.uk. That also allows you to move your email address to any new supplier.

**5** Village Networks can provide you with email addresses and webspace as part of your subscription. These email addresses are specifically designed for customers who want to download their email to a device, removing it from the mail server. If you wish to keep all your email on the server, and synchronise it between several devices – phone, laptop, tablet -you should select from 2 or 3 above.

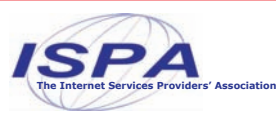

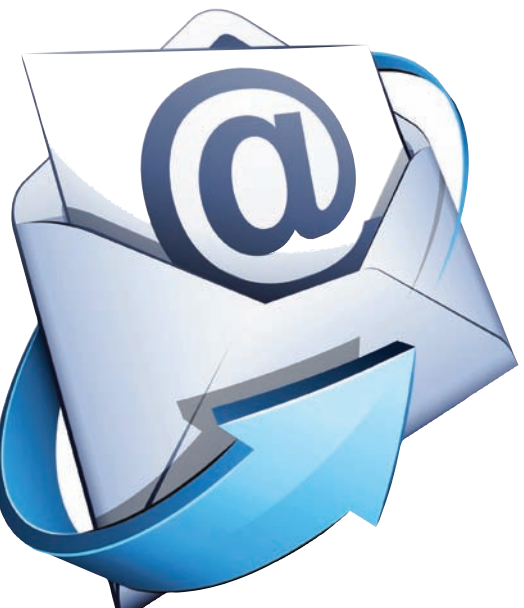

## **Signing up for a Village Networks email address**

Village Networks provides you with a domain name which gives you as many email addresses as you need, and space for a website.

The domain takes the form:

anything\_you\_like.vnworks.net

Where *anything you like* is your domain name. It is often a surname,but can be anything you like.

Typical examples are:

*thejonesfamily.vnworks.net* or *greenfarm.vnworks.net*

Email addresses are formed by adding a username to the domain name, like this:

j*ohn@thejonesfamily.vnworks.net* or *john.smith@greenfarm.vnworks.net.*

The website address would be

*www.thejonesfamily.vnworks.net* and *www.greenfarm.vnworks.net.*

To create a domain for you, we need to know

- your choice of domain name
- Your choice of a password for managing the domain, a list of email addresses that are required , and their passwords (if different from the domain password)
- If available, another email address where you can receive alerts from your domain. A work email address is commonly used.

# Technical stuff

POP3 and IMAP are two different ways to access e-mail. POP3 is useful for checking your e-mail from one computer at a single location. IMAP is the better when you need to check your e-mail from multiple computers at different locations such as at work, home, or on the road.

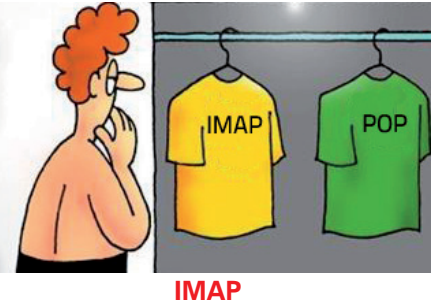

IMAP lets you view the headers of the new messages on the server and then retrieves the messages you want to read when you click on them. With IMAP, the mail is stored on the mail server. Unless you arrange it, the messages are never copied to your PC. That way, all your mail stays on the server. This enables you to connect to any computer and see all your mail and mail folders. In general, IMAP is great if you have a dedicated connection to the

#### **POP3**

internet or if you like to check your mail

from various locations.

POP3 accesses the inbox on the mail server and then downloads new messages to your computer. With this type of account you don't have to stay logged on to the Internet. You can log on when you want to receive and send new messages. Once your new messages have been downloaded to your computer you can log off to read them. POP3 can be set to leave your e-mail on the server instead of downloading to your computer. This allows you to check your e-mail from multiple locations just like IMAP. using webmail.

#### **When should I use POP3?**

When you only check e-mail from one computer at a single location.

When you want to remove your e-mail from the mail server.

### **When should I use IMAP?**

When you need to check e-mail from multiple computers at multiple locations.

When you use email services like Gmail, Yahoo or Hotmail.

## VILLAGENETWORKS HIGH-SPEED RURAL BROADBAND, LOCAL SUPPORT Building 231, Westcott Venture Park Aylesbury, Bucks HP18 0XB

0845 6860869 info@villagenetworks.co.uk www.villagenetworks.co.uk